# ZMLUVA č. 005/22/P-TV

## o prenájme telocvične v areáli ŠOS, Piešťanská 2262/80, 915 01 Nové Mesto nad Váhom

## $\check{\mathbf{C}}$ l. I.

### Zmluvné strany

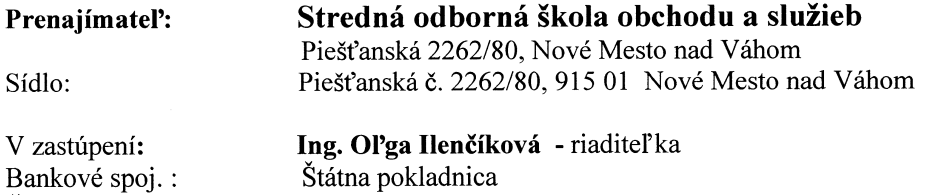

Statna pokladnica 7000508594/8180 / SK 87 8180 0000 0070 0050 8594 00893111 / 2021071514 032/7710708

 $(d'alej len "prenajimate" a SOŠOaS)$ 

Nájomca: Bytom: V zastúpení:

IČO/DIČ:

Číslo účtu /IBAN:

Číslo telefónu:

**Ing. Libor Barborík** 

Číslo telefónu:

(d'alej len "nájomca")

### Uzatvárajú

podľa Obchodného zákonníka § 269 Zákona č. 513/1999 Zb. v znení neskorších predpisov "Zmluvu o prenájme telocvične" v areáli školy na Piešťanskej ulici č. 2262/80 v Novom Meste nad Váhom súpisné číslo 2262, zapísanej v katastri nehnuteľností na liste vlastníctva č. 3191, kat. územie Nové Mesto nad Váhom ako škola postavená na pozemku parc.  $\text{c.2386}/2.$ 

Nájom sa uskutočňuje za účelom športovania vo voľnom čase.

#### Čl. II.

### Povinnosti zmluvných strán

1/ SOŠOaS zabezpečí kľúče od telocvične vždy:

v štvrtok od 19,00 hod. – do 20,30 hod.. / t.j.  $1,5$  hod. /

2/ Účastníci športu zabezpečia prezúvanie sa a dodržanie čistoty v telocvični.

3/ V prípade poškodenia zariadenia v telocvični a v priľahlých priestoroch /t.j. v umývarke,

WC, šatni/ preukázateľne spôsobeného účastníkmi športu patriacimi pod nájomcu vzniknuté náklady na opravu nájomca uhradí.

4/ Pri odchode po tréningu majú účastníci športu povinnosť zhasnúť svetlá a objekt uzamknúť. V opačnom prípade je nájomca povinný uhradiť zvýšené náklady na energiu. 5/ Prenajímateľ zabezpečí v uvedenom čase v objekte telocvične teplú vodu.

#### ČI. III.

## Cena nájmu

 $1/N$ ájomca zaplatí za prenájom čiastku 15  $\epsilon$  za každú hodinu použitia telocvične. Cena za teplú vodu je 2,00 € za jeden deň prenájmu telocvične. Náiomca si teplú vodu objednáva.

2/ Nájomné za bežný mesiac bude nájomca platiť prenajímateľovi vo výške podľa skutočne prenajatých hodín v hotovosti v deň prenájmu telocvične.

#### Čl. IV.

#### Doba plnenia

Táto zmluva sa uzatvára na dobu určitú od 01.10.2022 do 31.08.2023.

## Čl. V. Záverečné ustanovenia

1/ Zmluva zaniká uplynutím doby, na ktorú bola uzatvorená.

2/ Zmeniť alebo doplniť túto zmluvu možno iba písomným dodatkom odsúhlaseným obidvoma stranami.

3/ Zmluva nadobúda platnosť a účinnosť dňom podpisu zmluvnými stranami.

4/ Zmluva je vyhotovená v dvoch exemplároch, každá zmluvná strana dostane jeden výtlačok.

5./ Neoddeliteľnou súčasťou tejto zmluvy je:

Príloha č. 1 : Rozhodnutie o dočasnej prebytočnosti nehnuteľného majetku  $\Box$ v správe školy.

V Novom Meste nad Váhom, dňa 06.10.2022

Prenajímateľ:

 $\downarrow$ 

Nájomca:  $\bigcap$ 

Ing. Oľga Ilenčíková

Ing. Libor Barborík

riaditeľka SOŠOaS